**ĐẠI HỌC THÁI NGUYÊN**

**TRƯỜNG ĐẠI HỌC CÔNG NGHỆ THÔNG TIN & TRUYỀN THÔNG** 

**VŨ ĐỨC VINH**

# **NGHIÊN CỨU MAGENTO XÂY DỰNG WEBSITE BÁN RƯỢU VANG CHO CỬA HÀNG TRUE WINE NHA TRANG**

# **ĐỒ ÁN TỐT NGHIỆP ĐẠI HỌC**

**NGÀNH CÔNG NGHỆ THÔNG TIN**

**Thái Nguyên, năm 2023**

## **ĐẠI HỌC THÁI NGUYÊN**

## **TRƯỜNG ĐẠI HỌC CÔNG NGHỆ THÔNG TIN & TRUYỀN THÔNG**

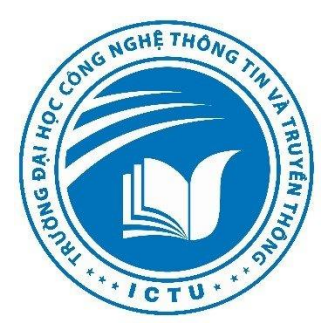

ảnh 3x4

# **ĐỒ ÁN TỐT NGHIỆP ĐẠI HỌC**

# **NGÀNH CÔNG NGHỆ THÔNG TIN**

*Đề tài:*

**NGHIÊN CỨU MAGENTO XÂY DỰNG WEBSITE BÁN RƯỢU VANG CHO CỬA HÀNG TRUE WINE NHA TRANG**

> **Sinh viên thực hiện : Vũ Đức Vinh Lớp : CNTT-K17N Giáo viên hướng dẫn : ThS. Hồ Thị Tuyến**

> > **Thái Nguyên, năm 2023**

### **LỜI CẢM ƠN**

<span id="page-2-0"></span>Trong lời đầu tiên của báo cáo *"Nghiên cứu Magento xây dựng website bán rượu vang cho cửa hàng True Wine Nha Trang*" này, em muốn gửi những lời cảm ơn và biết ơn chân thành nhất của mình tới tất cả những người đã hỗ trợ, giúp đỡ em về kiến thức và tinh thần trong quá trình thực hiện đồ án.

Trước hết, em xin chân thành cảm ơn cô giáo Ths.Hồ Thị Tuyến giảng viên Khoa Công Nghệ Thông Tin, Trường ĐH CNTT & Truyền Thông Thái Nguyên, người đã trực tiếp hướng dẫn, nhận xét, giúp đỡ em trong suốt quá trình thực hiện đồ án.

Cuối cùng em xin gửi lời cảm ơn đến gia đình, bạn bè, người thân đã giúp đỡ động viên em rất nhiều trong quá trình học tập và làm đề tài thực tập.

Mặc dù em đã hết sức cố gắng để hoàn thiện báo cáo tốt nghiệp song khả năng còn hạn chế nên bài báo cáo vẫn còn thiếu nhiều sai sót. Vì vậy em rất mong được sự đóng góp chân tình của các thầy cô và bạn bè

Em xin chân thành cảm ơn!

Thái Nguyên, ngày tháng năm 2023 Sinh viên

**Vũ Đức Vinh**

<span id="page-3-0"></span>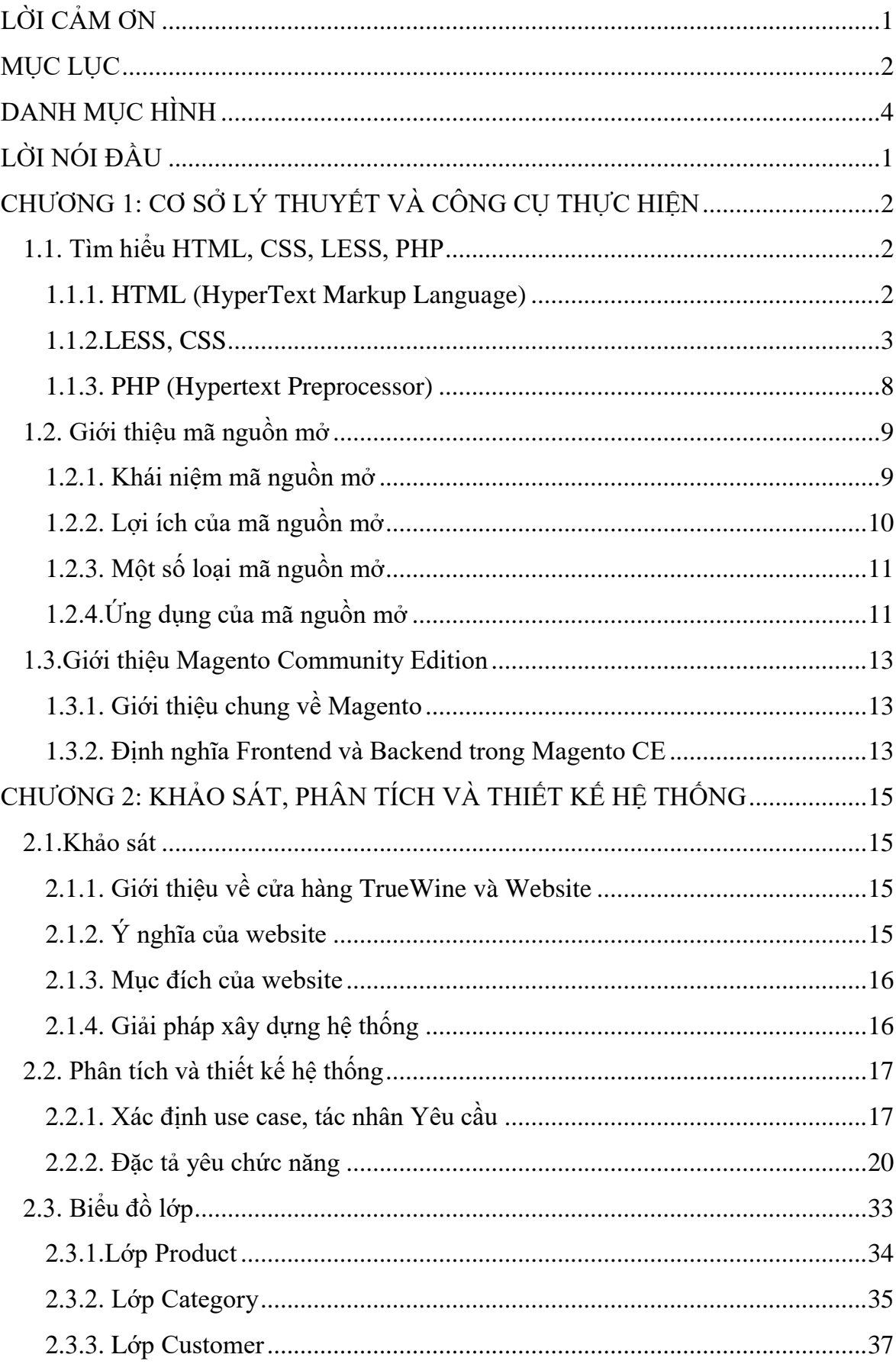

# **MUC LUC**

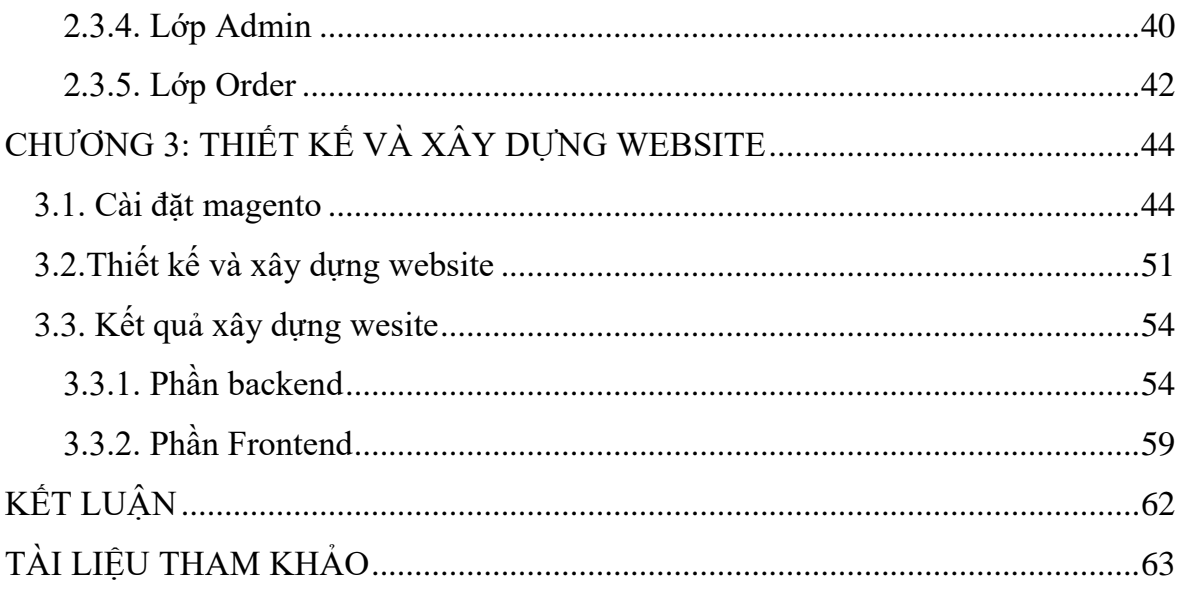

# **DANH MỤC HÌNH**

<span id="page-5-0"></span>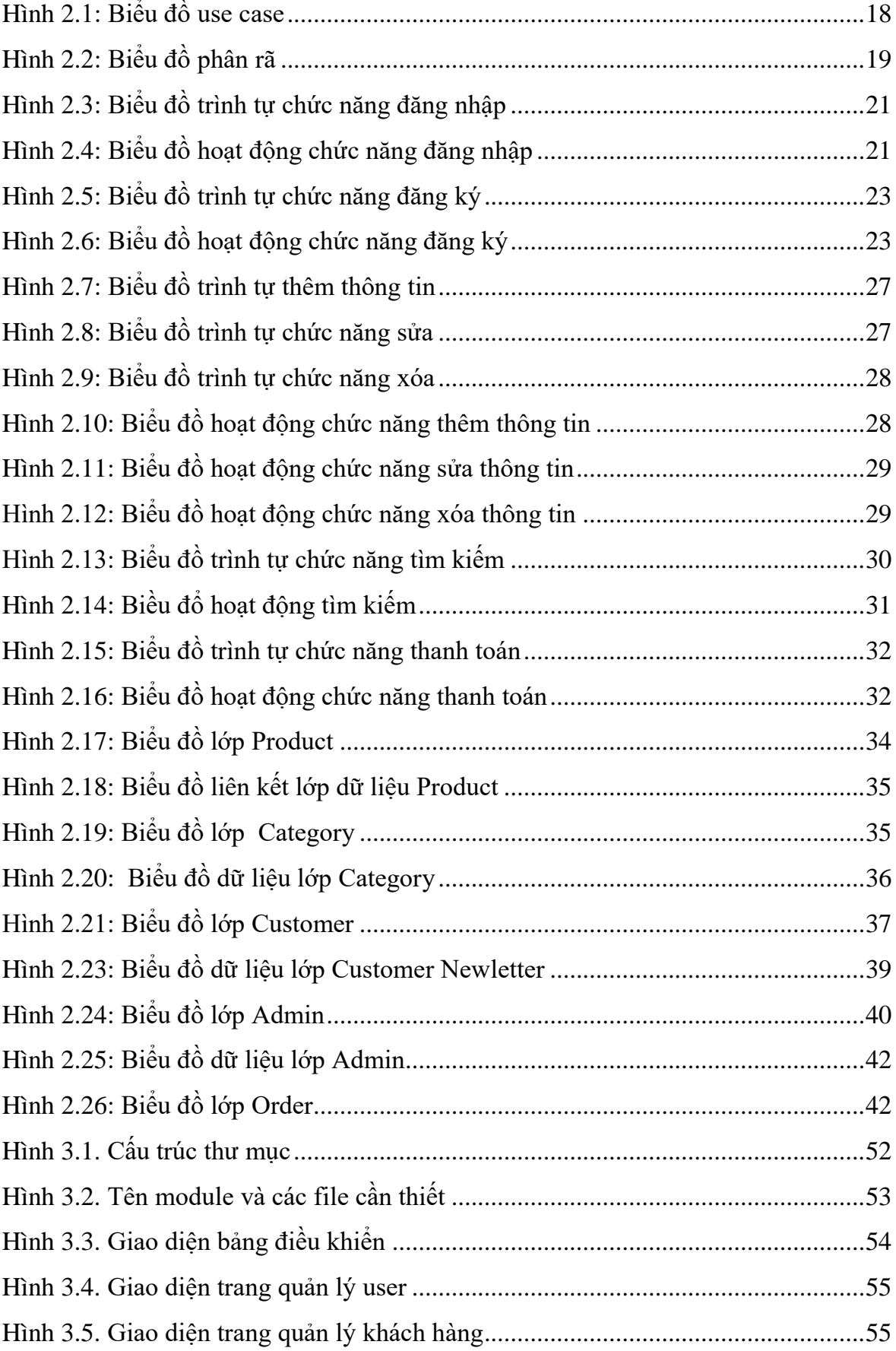

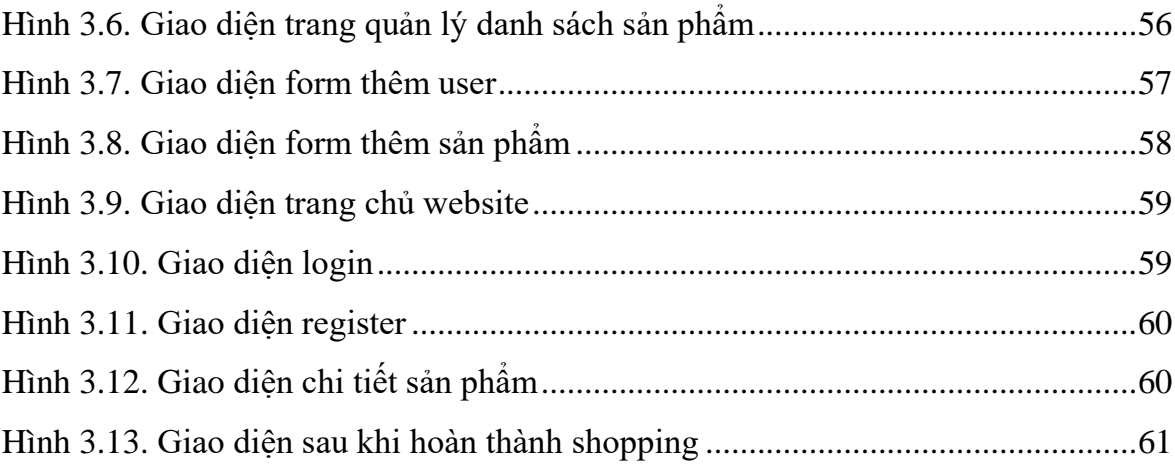

#### **LỜI NÓI ĐẦU**

<span id="page-7-0"></span>Hiện nay kỹ thuật số giúp chúng ta tiết kiệm các chi phí giao dịch nhờ vận chuyển trung gian và đặt biệt là giúp tiết kiệm thời gian để con người đầu tư vào các hoạt động khác.Hơn nữa thương mại điện tử còn giúp con người có thể tìm kiếm tự động theo nhiều mục đích khác nhau, tự động cung cấp thông tin theo nhu cầu và sở thích của con người. Giờ đây, con người có thể ngồi tại nhà để mua sắm mọi thứ theo ý muốn và các website bán hàng trên mạng sẽ giúp ta làm được điều đó. Do đó các công nghệ mã nguồn mở trở lên được chú ý vì các tính năng của nó.Giá thành rẻ và được hỗ trợ rất nhiều trên mạng sẽ giúp cho việc nhanh chóng xây dựng các website bán hàng thân thiện và dễ sử dụng với người dùng. Chính vì vậy trong đồ án này em chọn đề tài về **" Nghiên cứu Magento xây dựng website bán rượu vang cho cửa hàng True Wine Nha Trang"**. Đây là một hệ thống đơn giản nhưng đủ mạnh cho phép nhanh chóng xây dựng các ứng dụng bán hàng trên Internet.

### **CHƯƠNG 1: CƠ SỞ LÝ THUYẾT VÀ CÔNG CỤ THỰC HIỆN**

## <span id="page-8-1"></span><span id="page-8-0"></span>**1.1. Tìm hiểu HTML, CSS, LESS, PHP** *1.1.1. HTML (HyperText Markup Language)*

<span id="page-8-2"></span>HTML là ngôn ngữ đánh dấu siêu văn bản được thiết kế để tạo nên các trang web với các mẫu thông tin được trình bày trên World Wide Web. HTML được định nghĩa như là một ứng dụng đơn giản của SGML và được sử dụng trong các tổ chức cần đến các yêu cầu xuất bản phức tạp. HTML là ngôn ngữ của các thẻ đánh dấu(tag). Các thẻ này xác định cách thức trình bày đoạn văn bản tương ứng trên màn hình. Là một ngôn ngữ có cú pháp chặt chẽ để viết các lệnh thực hiện việc trình diễn văn bản. Các từ khóa có ý nghĩa xác định được cộng đồng Internet thừa nhận và sử dụng lại. Ví du b= bold, ul= unordered list,...

HTML đầu tiên và trước hết là để trình bày văn bản và dựa trên nền tảng là một văn bản. Các thành phần khác như hình ảnh, âm thanh, hoạt hình đều gắn vào một đoạn văn bản nào đó. Nó cho phép liên kết nhiều trang văn bản rải rác ở khắp mọi nơi trên Internet. Nó có tác dụng che dấu sự phức tạp của Internet đối với người sử dung. Người dùng Internet có thể đọc văn bản mà không cần biết đến văn bản đó nằm ở đâu, hệ thống được xây dựng phức tạp như thế nào, HTML thực sự đã vượt ra ngoài khuôn khổ khái niệm văn bản cổ điển.

Định nghĩa Các thẻ HTML cơ bản

**Thẻ <head>...</head>:** Tạo đầu mục trang

**Thẻ <title>...</title>:** Tạo tiêu đề trang trên thanh tiêu đề, đây là thẻ bắt buộc.

Thẻ title cho phép bạn trình bày chuỗi trên thanh tựa đề của trang Web mỗi khi trang Web đó được duyệt trên trình duyệt Web.

**Thẻ <br/>body>...</body>:** Tất cả các thông tin khai báo trong thẻ <br/>body> đều có thể xuất hiện trên trang Web. Những thông tin này có thể nhìn thấy trên trang Web.

Các thẻ định dạng khác.

**Thẻ <p>…</p>:**Tạo một đoạn mới. **Thẻ <font>... </font>:** Thay đổi phông chữ, kích cỡ và màu kí tự…

**Thẻ định dạng bảng <table>…</table>:** là thẻ định dạng bảng trên trang Web. Sau khi khai báo thẻ này, bạn phải khai báo các thẻ hàng <tr> và thẻ cột <td> cùng với các thuộc tính của nó.

**Thẻ hình ảnh <img>:** Cho phép chèn hình ảnh vào trang Web. Thẻ này thuộc loại thẻ không có thẻ đóng.

**Thẻ liên kết <a>... </a>:** Là loại thẻ dùng để liên kết giữa các trang Web hoặc liên kết đến địa chỉ Internet, Mail hay Intranet(URL) và địa chỉ trong tập tin trong mạng cục bộ (UNC).

**Các thẻ Input:** Thẻ Input cho phép nhập dữ liệu hay chỉ thị thực thi một hành động nào đó, thẻ Input bao gồm các loại thẻ như: text, password, submit, button, reset, checkbox, radio, image.

**Thẻ Textarea: < Textarea> < \Textarea>:** Thẻ Textarea cho phép

nhập liệu với rất nhiều dòng. Với thẻ này bạn không thể giới hạn chiều dài lớn nhất trên trang Web.

**Thẻ Select:** Thẻ Select cho phép chọn phần tử trong tập phương thức đã được định nghĩa trước. Nếu thẻ Select cho phép chon một phần tử trong danh sách phần tử thì thẻ Select sẽ giống như combobox.

**Thẻ Form:** Khi muốn submit dữ liệu người dùng nhập từ trang Web phía Client lên phía Server, có hai cách để làm điều này ứng với hai phương thức POST và GET trong thẻ form. Trong một trang Web có thể có nhiều thẻ Form khác nhau, nhưng các thẻ Form này không được lồng nhau, mỗi thẻ form sẽ được khai báo hành động (action) chỉ đến một trang khác.

#### <span id="page-9-0"></span>*1.1.2.LESS, CSS*

#### **a.LESS**

Được phát triển bởi lập trình viên người Đức Alexis Sellier và ra đời vào năm 2009, LESS là một CSS preprocessor giúp ngắn gọn và đơn giản hóa các đoạn mã CSS bằng cách thêm vào mã CSS các thành phần mới như : biến, mixins, toán tử và hàm.

#### - **Biến**

Ta cùng xem ví dụ sau đây :

```
@nice-blue: #5B83AD;
@light-blue: @nice-blue + \#111;
```